## **Sneltoetsen Tetra 1**

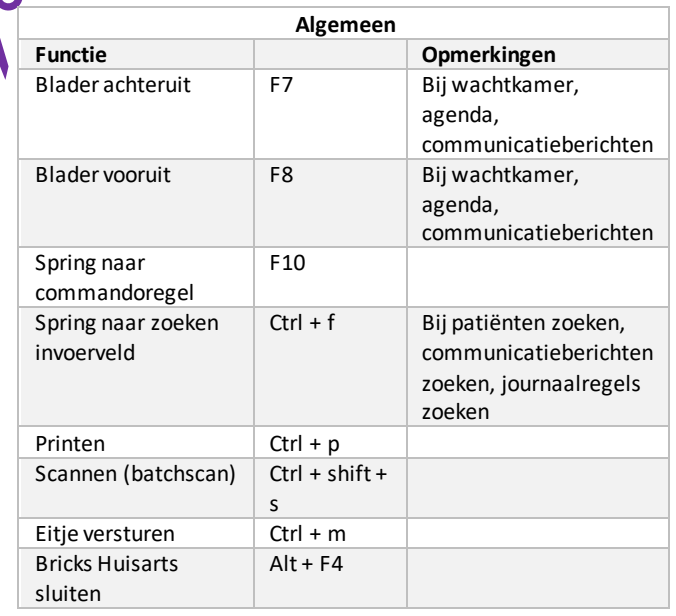

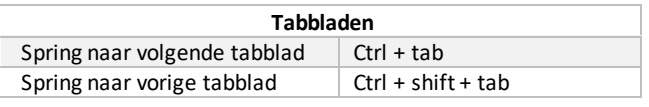

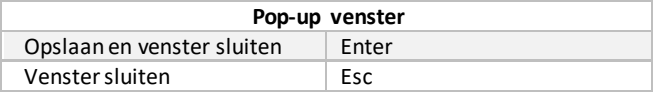

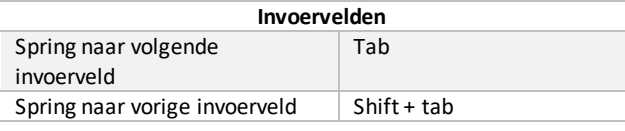

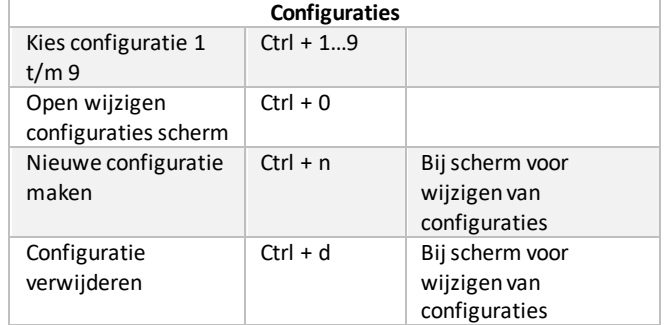

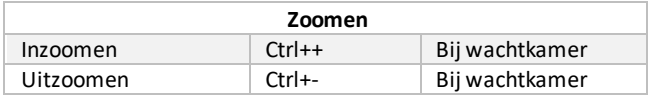

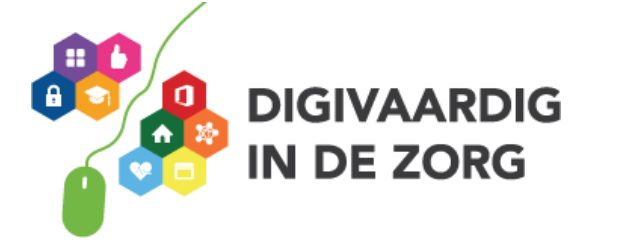

## **Sneltoetsen Tetra 2**

Π

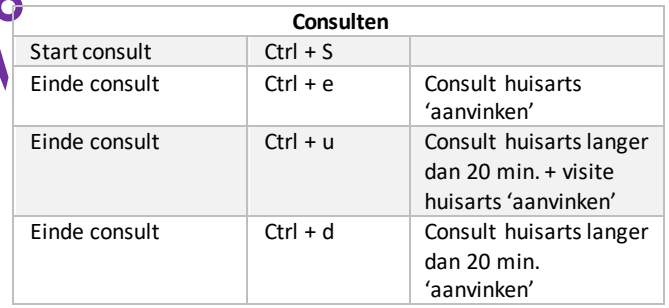

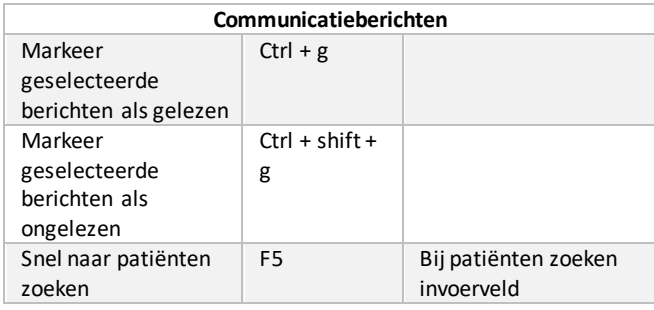

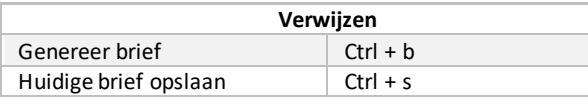

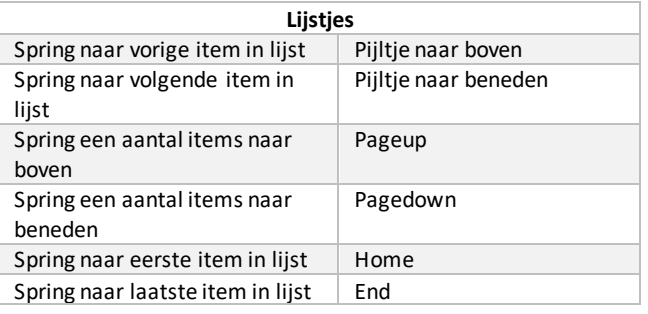

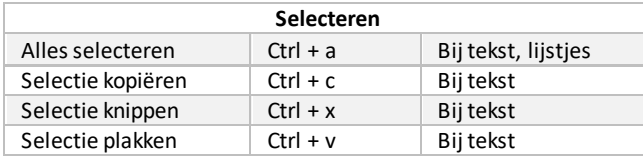

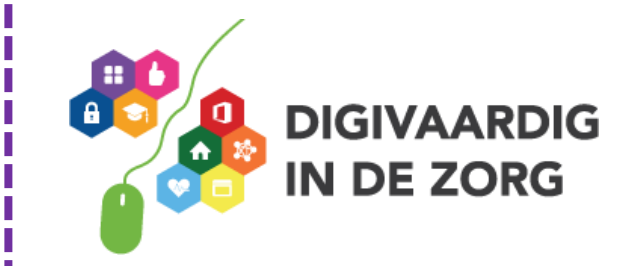